# **Operators**

#### **Important**

- **x** and **y** represent numerical values or variables.
- **m**, **n**, and **p** represent integer values or variables.
- **a** and **b** represent boolean values or variables.
- **U** and **V** represent matrices of numerical values.
- **A** and **B** represent matrices of boolean values.

### Arithmetic operators

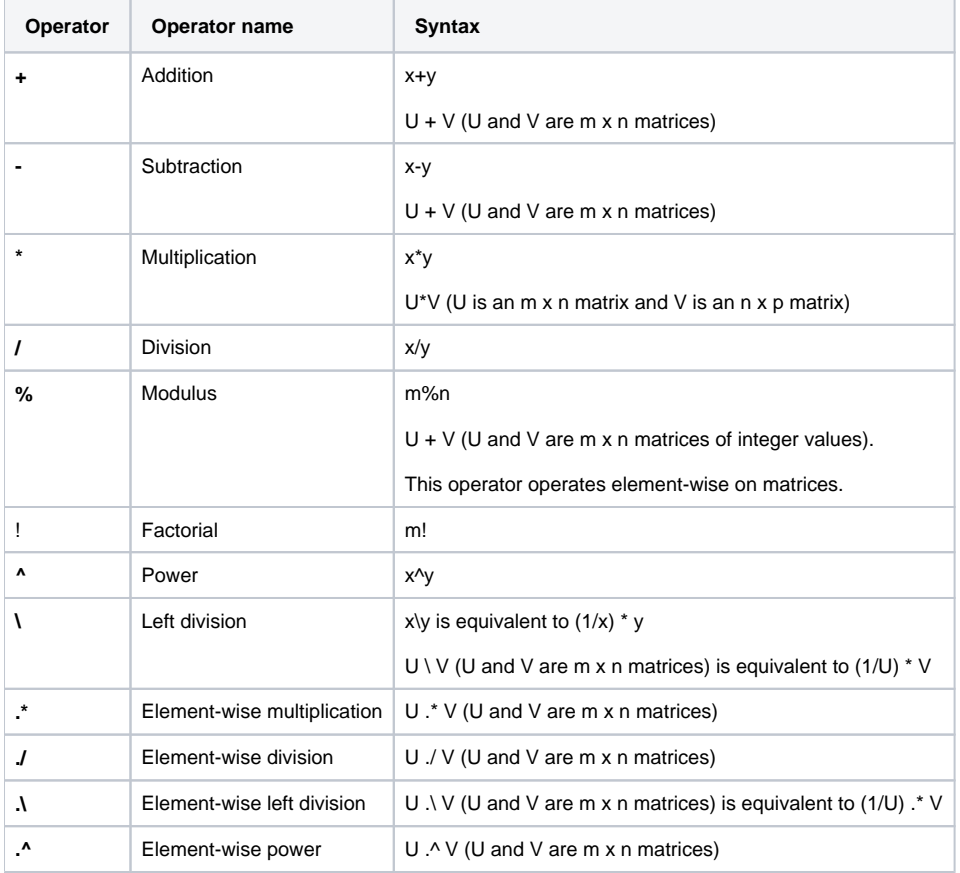

**Note** 

An Element-wise operator performs an operation on each pair of Elements, which is in the same location, of the operand matrices.

### Assignment operators

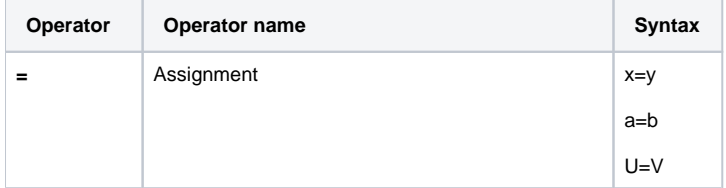

#### Comparison operators

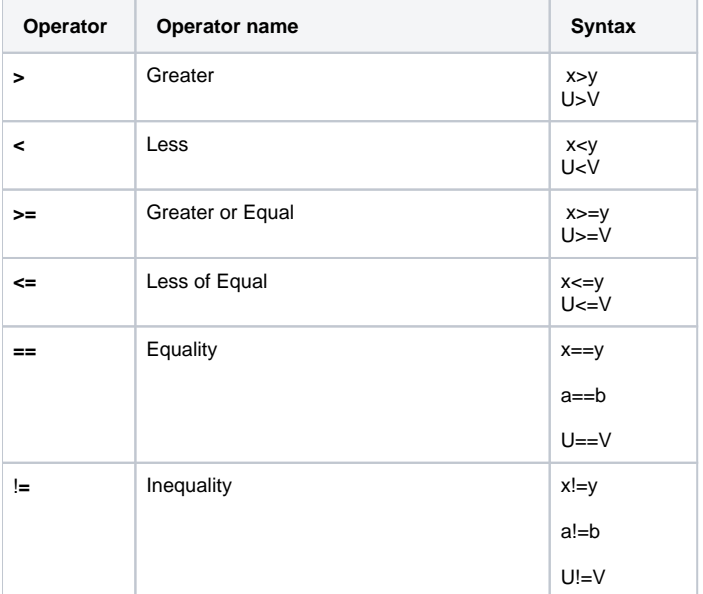

All comparison operators operate Element-wise on matrices in the example as follows

```
A = [1; 2; 3]
B = [3; 2; 1]
```

```
Then
```
A>B is [false; false; true];

#### Boolean operators

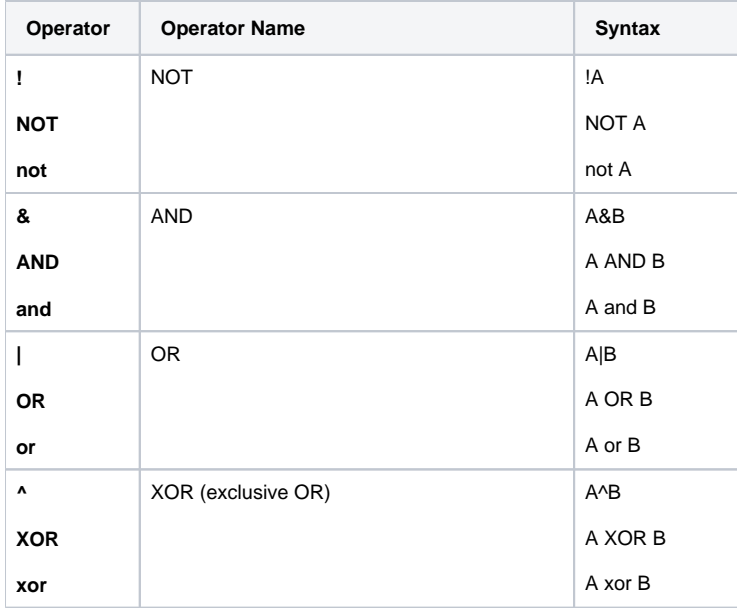

## **Important**

All boolean operators operate element-wise on matrices in the example as follows

A = [true; true; false; false];

B = [true; false; true; false];

Then A&B is [true; false; false; false];